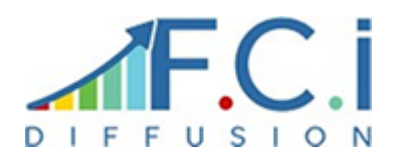

# **FICHE DE FORMATION**

Date de mise à jour de la fiche de formation : **30/03/2023** Note moyenne obtenue sur N-1 : **10.00/10**

#### **Objectif**

Maîtriser la mise en conformité des fichiers tarifs fournisseurs en vue de les importer dans WaveSoft.

## **Moyen**

Formation assurée par des consultants & formateurs certifiés Wavesoft. Cas concret dossier de formation avec mise en place d'un dossier.

#### **Modalités**

Feuilles d'émargement Évaluation des acquis : passage d'un QCM **Formation à l'import des tarifs fournisseurs dans WaveSoft Gestion** Référence : CFW174

# **Durée**

1 jour

**Public**

Responsables et salariés des services administratifs

**Conditions d'admission et pré-requis** Formation de base WaveSoft

# PROGRAMME

## **Généralités**

**Descriptif des fichiers dans WaveSoft** Produits Articles Tarifs et leurs imbrications **Définition d'une structure d'import de données** En reprenant les éléments de base de ces 3 fichiers **Explication des manipulations de bases à effectuer sur le fichier** ajout de champs, mise en forme des champs Contrôle de validité des champs (espaces, majuscules...) **Import des fichiers mis en forme** Articles **Produits** Tarifs **Contrôle des données importées**

> SARL FORMATION CONSEIL INFORMATIQUE – 30 rue Jacques SECRETIN – 59810 LESQUIN SARL au capital de 33600€ - SIRET 32759373700049 – APE : 5829C Page 1/1 Tél : 03.20.755.160 - Email : adv@fcidiffu.fr - Web : www.fci-diffusion.fr - N° de déclaration : 31590083859